# Prova tecnica 1 del 14.07.2022 Selezione 07\_2022DIVSW

Tempo di esecuzione 45 minuti

\*Campo obbligatorio

1. Email \*

2. Cognome \*

3. Nome \*

4. 1. Quale browser non è più supportato a partire dal 15/6/2022 \*

*Contrassegna solo un ovale.*

CAFG - Internet explorer 11

GJQW - Internet explorer

MXOI - Internet explorer 8

JUSK - Safari

## 5. 2. Che cos'è FHIR \*

*Contrassegna solo un ovale.*

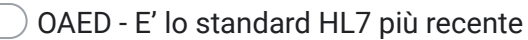

EKVP - E' uno standard che permette di trasmettere risorse come documenti digitali

RFOG - E' uno standard pensato e basato esclusivamente su JSON

NJSU - E' il sistema informativo dei VVFF

- 6. 3. Nella seguente tabella di verità quale operatore logico rappresenta "?": \*
	- *Contrassegna solo un ovale.*  $SDBN - ? = OR$  $NNHM - ? = XOR$ CHSU - ? = AND MMWJ - ? = IMPLICA A B NOT(A) ? B 0 0 1 0 1 1 1 0 0 1 1 1
- 7. 4. Le "database relationship" sono \*

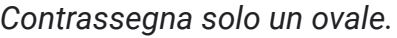

NCBI - le associazioni tra i record di una tabella con quelli di un'altra tabella

XTGV - le associazioni tra i record di una tabella con quelli di un'altra tabella, quando una tabella utilizza una Primary Key che referenzia la Primary Key della seconda tabella

DSGY - sempre di tipo uno a uno

VBAQ - di tipo 1 a 2

8. 5. Da cos'è composta la struttura di un documento HTML \*

*Contrassegna solo un ovale.*

XBCD - dalle sezioni di intestazione e dal corpo

TOFM - dalla intestazione e dai tag

WNBP - da tanti tag

MLWF - dalla testa e dal piede

## 9. 6. JSON \*

*Contrassegna solo un ovale.*

EBKU - è un formato adatto all'interscambio di dati fra applicazioni client/server

LJKK - è un linguaggio testuale per strutturare i dati

ZHAQ - è un adatto all'interscambio di dati tra applicazioni ed è un linguaggio di programmazione

OHLB - è un linguaggio di programmazione

10. 7. Qual è la differenza fra Microservizi e API \*

*Contrassegna solo un ovale.*

BMJI - i microservizi sono componenti utilizzati per creare un'applicazione in un framework più agile. È un metodo distintivo di sviluppo di sistemi software incentrato sulla creazione di moduli a funzione singola con interfacce e operazioni ben definite. Le API sono un modo per esporre la funzionalità di un'applicazione indipendentemente dal fatto che sia scritta come microservizi o meno

FLJH - i microservizi sono componenti utilizzati per creare un'applicazione in un framework più agile. È un metodo distintivo di sviluppo di sistemi software incentrato sulla creazione di moduli a funzione singola con interfacce e operazioni ben definite. Le API sono un modo per esporre la funzionalità di un'applicazione solo per applicazioni scritte come microservizi

KLYR - I microservizi e le API sono un tipo di architettura software

BZLB - le API sono un'interfaccia grafica. I microservizi sono dei servizi per gli utenti.

# 11. 8. Che cos'è un servizio di back office \*

*Contrassegna solo un ovale.*

BPGU - l'insieme di tutte le strutture che comprende le attività proprie dell'azienda per la gestione operativa di una istruttoria

YIPR - l'insieme delle strutture che gestiscono anche l'interazione con l'utente ed effettuano il processamento delle azioni operative conseguenti;

WWUA - si riferisce a tutte le attività che contribuiscono alla gestione operativa aziendale, includendo anche l'interazione con il cliente

KEUF - un servizio aziendale disposto sul retro dell'edificio

## 12. 9. Le specifiche di progetto \*

*Contrassegna solo un ovale.*

TCLY - Servono a definire in modo puntuale e analitico i requisiti concordati con la committenza

WRQA - Prevedono un costante confronto con il cliente per valutare il lavoro

WJHI - Vengono sempre realizzate contemporaneamente allo sviluppo del software

KSIU - Non sono applicabili a progetti di sviluppo di nuovi software

13. 10. Seleziona l'affermazione più corretta su GIT \*

*Contrassegna solo un ovale.*

KLCK - GIT serve per il controllo di versione distribuito del software fra più utenti

TEGK - GIT permette ad un utente di sviluppare software in autonomia

JGNM - E' utilizzabile da linea di comando e mai da interfaccia grafica

EGKI - E' una piattaforma sociale a cui fanno parte sviluppatori software

14. 11. Quale tra le seguenti affermazioni è vera a proposito dei livelli di sicurezza di SPID \*

*Contrassegna solo un ovale.*

NVBU - Al livello 2, sono previste le credenziali SPID dell'utente (nome utente e password) e la generazione di un codice temporaneo di accesso OTP (ad esempio attraverso un'APP)

ZWIE - Il livello 3 prevede l'utilizzo di dispositivi fisici (es. smart card) erogati dal gestore dell'identità

IDQO - Il livello di sicurezza dipende dal servizio da utilizzare ed anche dal gestore di identità

YVWQ - Sono previsti 4 livelli di sicurezza distinti

## 15. 12. Che cosa sono i cookie \*

*Contrassegna solo un ovale.*

- DVNG File residenti nel proprio computer creati dai siti visitati
- TKEW File residenti nel proprio computer creati all'avvio del proprio browser
- XTOU File residenti nel proprio computer creati dal sistema operativo al momento dell'avvio del computer
- EJQA File residenti nel server creati dai siti visitati

16. 13. I tooltip \*

*Contrassegna solo un ovale.*

IZJD - Sono brevi messaggi a comparsa che si attivano quando il cursore è posizionato sul componente grafico

TREZ - Non sono visualizzabili nella versione mobile della pagina web

AZIS - Devono essere sempre associati al simbolo "?"

- DLFI Non sono compatibili con HTML
- 17. 14. L'istruzione SELECT in SQL prevede le seguenti clausole \*

*Contrassegna solo un ovale.*

VJHV - from, where, select, group by e having

EUJT - select, inner join, join, where e group by

QFRB - grant, revoke, select, from, where e having

XGJH - update, insert e delete

18. 15. Data la seguente base dati, qual è la query che estrae gli uomini (senza duplicati) che sono andati almeno una volta a \*Rimini?

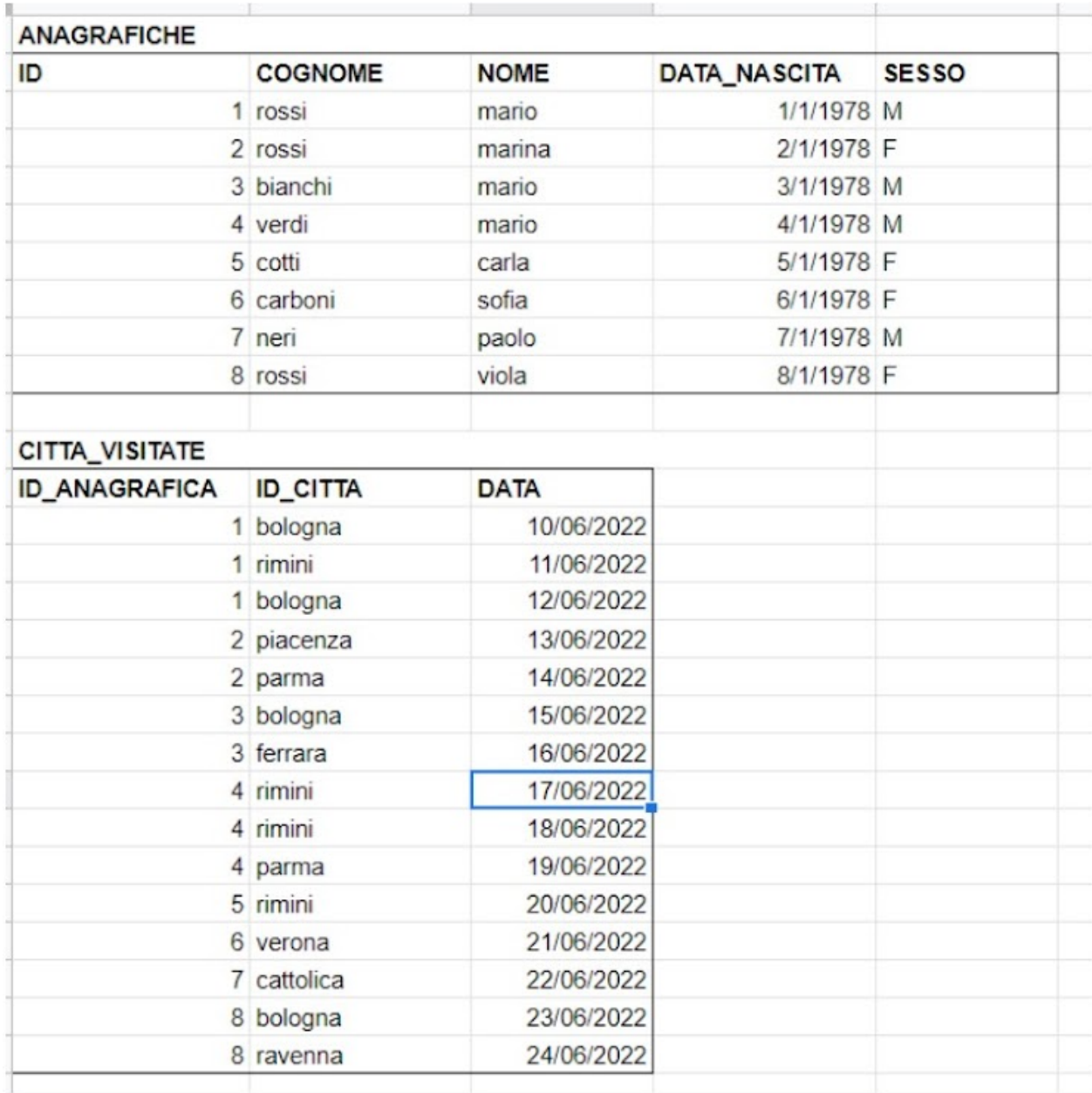

*Contrassegna solo un ovale.*

SOOC - select \* from ANAGRAFICHE where ANAGRAFICHE.sesso='M' and exists (select 1 from CITTA\_VISITATE where CITTA\_VISITATE.id\_anagrafica=ANAGRAFICHE.id and CITTA\_VISITATE.id\_citta='rimini');

AJPZ - select ANAGRAFICHE.\* from ANAGRAFICHE, CITTA\_VISITATE where ANAGRAFICHE.id=CITTA\_VISITATE.id\_anagrafica and ANAGRAFICHE.sesso='M' and CITTA\_VISITATE.id\_citta = 'rimini'

SHXF - select \* from ANAGRAFICHE where ANAGRAFICHE.sesso='M' and exists (select 1 from CITTA\_VISITATE where CITTA\_VISITATE.id\_anagrafica=ANAGRAFICHE.id and CITTA\_VISITATE.id\_citta like '%n%')

FPGT - select \* from ANAGRAFICHE where ANAGRAFICHE.sesso='M' and not exists (select 1 from CITTA\_VISITATE where CITTA\_VISITATE.id\_anagrafica=ANAGRAFICHE.id and CITTA\_VISITATE.id\_citta='rimini')

19. 16. Che differenza c'è tra una variabile locale e una variabile di istanza in Java \*

*Contrassegna solo un ovale.*

UIKC - Le variabili di istanza descrivono le proprietà di un oggetto e sono vincolate ad esso. Dichiarate all'interno della classe e all'esterno dei metodi, sono variabili accessibili da tutti i metodi della classe. Le variabili locali sono presenti all'interno di un blocco, funzione o costruttore, e la loro visibilità è limitata all'ambito del blocco. Infatti gli altri metodi della classe non hanno alcuna conoscenza della variabile locale dichiarata all'interno di un metodo

RTXG - Le variabili di istanza descrivono le proprietà di un oggetto e sono vincolate ad esso. Dichiarate all'interno della classe e all'esterno dei metodi, sono variabili accessibili dal costruttore della classe. Le variabili locali sono presenti all'interno di un blocco, funzione o costruttore, e la loro visibilità è limitata all'ambito del blocco. Infatti gli altri metodi della classe non hanno alcuna conoscenza della variabile locale dichiarata all'interno di un metodo

OYMP - Le variabili di locali e le variabili di istanza sono presenti all'interno di un blocco, funzione o costruttore. La visibilità delle variabili locali è limitata all'ambito del blocco ed infatti gli altri metodi della classe non hanno alcuna conoscenza della variabile locale dichiarata all'interno di un metodo, mentre quella delle variabili di istanza si estende anche fuori dal blocco

AAOR - Le variabili locali descrivono le proprietà di un oggetto e sono vincolate ad esso. Dichiarate all'interno della classe e all'esterno dei metodi, sono variabili accessibili dal costruttore della classe. Le variabili di istanza sono presenti all'interno di un blocco, funzione o costruttore, e la loro visibilità è limitata all'ambito del blocco. Infatti gli altri metodi della classe non hanno alcuna conoscenza della variabile locale dichiarata all'interno di un metodo

## 20. 17. Qual è la differenza tra Java e JavaScript \*

*Contrassegna solo un ovale.*

HNXS - Java è un linguaggio di programmazione orientato agli oggetti, mentre JavaScript è un linguaggio di scripting orientato agli oggetti. Java crea applicazioni eseguibili su browser o virtual machine, mentre il codice JavaScript è eseguibile unicamente su browser per rendere dinamiche le pagine HTML

YSED - Java è un linguaggio di programmazione orientato agli oggetti, mentre JavaScript è un linguaggio di scripting orientato agli oggetti. Java crea applicazioni eseguibili solo su browser, mentre il codice JavaScript è eseguibile unicamente su browser o virtual machine

CKPV - La sintassi di entrambi i linguaggi deriva vagamente dal C e sono molto simili fra loro

BDQH - Javascript è un linguaggio compilato in bytecode che verrà poi eseguito da una macchina virtuale, Java è un linguaggio interpretato sul momento

# 21. 18. Il GDPR \*

*Contrassegna solo un ovale.*

MHRV - definisce che l'informativa sui dati debba avere forma concisa, trasparente, intelligibile per l'interessato e facilmente accessibile

SHPY - rappresenta la normativa europea su Generic Data Protection Regulation

QBIT - è una normativa europea sulla protezione dei dati personali introdotta a maggio 2021

YBTL - non è ancora stato adottato in Italia

## 22. 19. Cosa si intende per shareware? \*

*Contrassegna solo un ovale.*

PEUA - E' un tipo di licenza che permette al software di essere liberamente distribuito e di essere utilizzato per un periodo di tempo di prova variabile

MEYV - E' un tipo di licenza che permette al software di essere liberamente distribuito e di essere utilizzato per un periodo di tempo di prova di 30 giorni

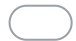

XCIH - E' un tipo di licenza ed è sempre gratuita

MFDV - E' un particolare tipo di download

23. 20. Questo algoritmo che numero restituisce e cosa calcola \*

```
int numero 1 = 9;
 int numero 2 = 12;
 int progressivo 1 = numero 1;
 int progressivo 2 = numero 2;
 while (progressivo_1 != progressivo_2) {
         if (progressivo_1 < progressivo_2) {
                 progressivo 1 = progressivo 1 + numero 1;
         \} else \{progressivo_2 = progressivo_2 + numero_2;
         }
 System.out.println(progressivo 1);
Contrassegna solo un ovale.
    LLZW - 36 - il minimo comune multiplo
    EIAP - 36 - il massimo comune divisore
    XICT - 3 - il massimo comune divisore
    YBKV - 21 - la somma dei due numeri
```
Google [Moduli](https://www.google.com/forms/about/?utm_source=product&utm_medium=forms_logo&utm_campaign=forms)